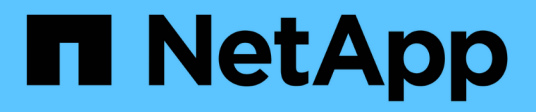

### **Modalità di attivazione delle quote** ONTAP 9

NetApp April 24, 2024

This PDF was generated from https://docs.netapp.com/it-it/ontap/volumes/quotas-activated-concept.html on April 24, 2024. Always check docs.netapp.com for the latest.

# **Sommario**

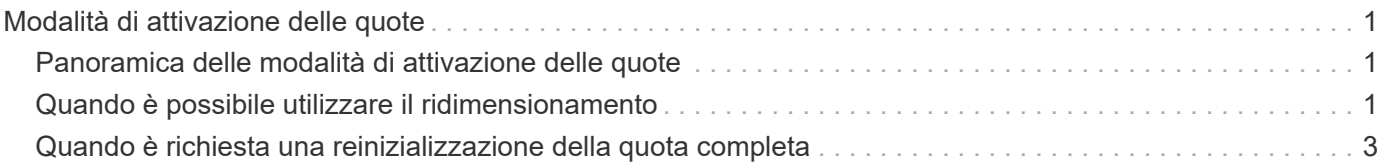

## <span id="page-2-0"></span>**Modalità di attivazione delle quote**

### <span id="page-2-1"></span>**Panoramica delle modalità di attivazione delle quote**

Le nuove quote e le modifiche alle quote non hanno effetto fino a quando non vengono attivate. Sapere come funziona l'attivazione delle quote può aiutarti a gestire le quote in modo meno disgregabile.

È possibile attivare le quote a livello di volume.

Le quote vengono attivate tramite *inizializzazione* (attivazione) o mediante *ridimensionamento*. La disattivazione e la riattivazione delle quote viene chiamata reinizializzazione.

La durata del processo di attivazione e il suo impatto sull'applicazione delle quote dipendono dal tipo di attivazione:

- Il processo di inizializzazione comprende due parti: A. quota on job e una scansione delle quote dell'intero file system del volume. La scansione inizia dopo quota on processo completato correttamente. La scansione delle quote può richiedere del tempo; maggiore è il numero di file presenti nel volume, maggiore sarà il tempo necessario. Fino al termine della scansione, l'attivazione della quota non viene completata e le quote non vengono applicate.
- Il processo di ridimensionamento richiede solo un quota resize lavoro. Il ridimensionamento richiede meno tempo rispetto all'inizializzazione di una quota perché non comporta una scansione di quota. Durante un processo di ridimensionamento, le quote continuano ad essere applicate.

Per impostazione predefinita, il quota on e. quota resize i lavori vengono eseguiti in background, consentendo di utilizzare contemporaneamente altri comandi.

Gli errori e gli avvisi del processo di attivazione vengono inviati al sistema di gestione degli eventi. Se si utilizza -foreground con il volume quota on oppure volume quota resize il comando non viene restituito fino al completamento del processo; ciò è utile se si esegue una reinizializzazione da uno script. Per visualizzare gli errori e gli avvisi in un secondo momento, è possibile utilizzare volume quota show con il -instance parametro.

L'attivazione della quota persiste tra gli arresti e si riavvia. Il processo di attivazione delle quote non influisce sulla disponibilità dei dati del sistema di storage.

### <span id="page-2-2"></span>**Quando è possibile utilizzare il ridimensionamento**

Poiché il ridimensionamento delle quote è più rapido dell'inizializzazione delle quote, è necessario utilizzare il ridimensionamento quando possibile. Tuttavia, il ridimensionamento funziona solo per alcuni tipi di modifiche delle quote.

È possibile ridimensionare le quote quando si apportano i seguenti tipi di modifiche alle regole di quota:

• Modifica di una quota esistente.

Ad esempio, la modifica dei limiti di una quota esistente.

• Aggiunta di una quota per una destinazione di quota per la quale esiste una quota predefinita o una quota di rilevamento predefinita.

- Eliminazione di una quota per la quale è specificata una quota predefinita o una quota di tracciamento predefinita.
- Combinazione di quote utente separate in un'unica quota multiutente.

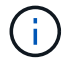

Dopo aver apportato modifiche estese alle quote, è necessario eseguire una reinizializzazione completa per garantire che tutte le modifiche abbiano effetto.

60

Se si tenta di ridimensionare e non tutte le modifiche delle quote possono essere incorporate utilizzando un'operazione di ridimensionamento, ONTAP emette un avviso. Dal report delle quote è possibile determinare se il sistema storage sta monitorando l'utilizzo del disco per un determinato utente, gruppo o qtree. Se viene visualizzata una quota nel report delle quote, significa che il sistema di storage sta monitorando lo spazio su disco e il numero di file di proprietà della destinazione della quota.

#### **Esempio di modifiche alle quote che possono essere rese effettive ridimensionando**

Alcune modifiche delle regole di quota possono essere rese effettive ridimensionando. Prendere in considerazione le seguenti quote:

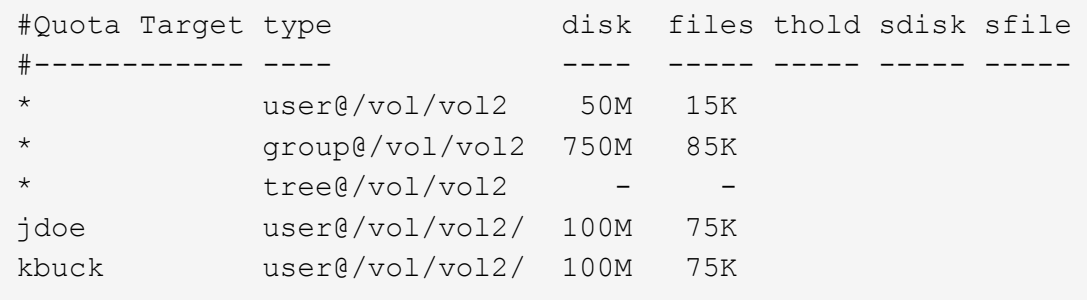

Si supponga di apportare le seguenti modifiche:

- Aumentare il numero di file per la destinazione utente predefinita.
- Aggiungere una nuova quota utente per un nuovo utente, boris, che richiede un limite di dischi superiore alla quota utente predefinita.
- Eliminare la voce di quota esplicita dell'utente kbuck; il nuovo utente ora necessita solo dei limiti di quota predefiniti.

Tali modifiche comportano le seguenti quote:

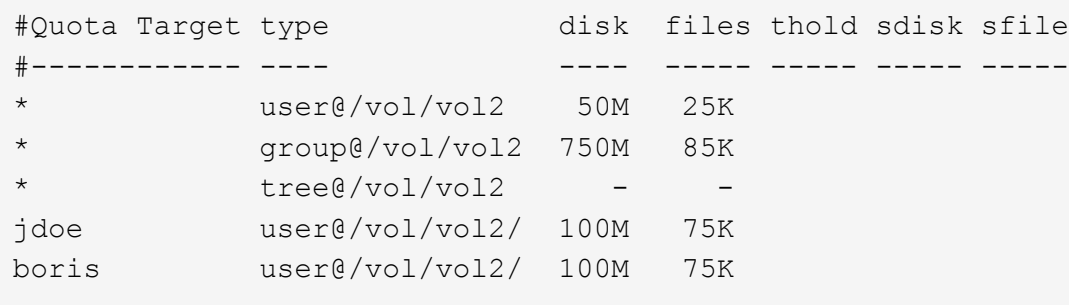

Il ridimensionamento attiva tutte queste modifiche; non è necessaria una reinizializzazione della quota completa.

## <span id="page-4-0"></span>**Quando è richiesta una reinizializzazione della quota completa**

Sebbene il ridimensionamento delle quote sia più rapido, è necessario eseguire una reinizializzazione completa delle quote se si apportano modifiche di piccole o grandi dimensioni alle quote.

È necessario eseguire una reinizializzazione della quota completa nei seguenti casi:

- Si crea una quota per una destinazione che non ha in precedenza una quota (né una quota esplicita né una derivata da una quota predefinita).
- Lo stile di sicurezza di un qtree viene modificato da UNIX a misto o NTFS.
- Lo stile di protezione di un qtree viene modificato da misto o NTFS a UNIX.
- Gli utenti vengono rimossi da una destinazione di quota con più utenti o aggiunti a una destinazione che ha già più utenti.
- Le quote vengono modificate in modo esteso.

#### **Esempio di modifiche delle quote che richiedono l'inizializzazione**

Supponiamo di avere un volume che contiene tre qtree e che le uniche quote nel volume siano tre quote ad albero esplicite. Si decide di apportare le seguenti modifiche:

- Aggiungere un nuovo qtree e creare una nuova quota ad albero.
- Aggiungere una quota utente predefinita per il volume.

Entrambe le modifiche richiedono un'inizializzazione della quota completa. Il ridimensionamento non rende effettive le quote.

#### **Informazioni sul copyright**

Copyright © 2024 NetApp, Inc. Tutti i diritti riservati. Stampato negli Stati Uniti d'America. Nessuna porzione di questo documento soggetta a copyright può essere riprodotta in qualsiasi formato o mezzo (grafico, elettronico o meccanico, inclusi fotocopie, registrazione, nastri o storage in un sistema elettronico) senza previo consenso scritto da parte del detentore del copyright.

Il software derivato dal materiale sottoposto a copyright di NetApp è soggetto alla seguente licenza e dichiarazione di non responsabilità:

IL PRESENTE SOFTWARE VIENE FORNITO DA NETAPP "COSÌ COM'È" E SENZA QUALSIVOGLIA TIPO DI GARANZIA IMPLICITA O ESPRESSA FRA CUI, A TITOLO ESEMPLIFICATIVO E NON ESAUSTIVO, GARANZIE IMPLICITE DI COMMERCIABILITÀ E IDONEITÀ PER UNO SCOPO SPECIFICO, CHE VENGONO DECLINATE DAL PRESENTE DOCUMENTO. NETAPP NON VERRÀ CONSIDERATA RESPONSABILE IN ALCUN CASO PER QUALSIVOGLIA DANNO DIRETTO, INDIRETTO, ACCIDENTALE, SPECIALE, ESEMPLARE E CONSEQUENZIALE (COMPRESI, A TITOLO ESEMPLIFICATIVO E NON ESAUSTIVO, PROCUREMENT O SOSTITUZIONE DI MERCI O SERVIZI, IMPOSSIBILITÀ DI UTILIZZO O PERDITA DI DATI O PROFITTI OPPURE INTERRUZIONE DELL'ATTIVITÀ AZIENDALE) CAUSATO IN QUALSIVOGLIA MODO O IN RELAZIONE A QUALUNQUE TEORIA DI RESPONSABILITÀ, SIA ESSA CONTRATTUALE, RIGOROSA O DOVUTA A INSOLVENZA (COMPRESA LA NEGLIGENZA O ALTRO) INSORTA IN QUALSIASI MODO ATTRAVERSO L'UTILIZZO DEL PRESENTE SOFTWARE ANCHE IN PRESENZA DI UN PREAVVISO CIRCA L'EVENTUALITÀ DI QUESTO TIPO DI DANNI.

NetApp si riserva il diritto di modificare in qualsiasi momento qualunque prodotto descritto nel presente documento senza fornire alcun preavviso. NetApp non si assume alcuna responsabilità circa l'utilizzo dei prodotti o materiali descritti nel presente documento, con l'eccezione di quanto concordato espressamente e per iscritto da NetApp. L'utilizzo o l'acquisto del presente prodotto non comporta il rilascio di una licenza nell'ambito di un qualche diritto di brevetto, marchio commerciale o altro diritto di proprietà intellettuale di NetApp.

Il prodotto descritto in questa guida può essere protetto da uno o più brevetti degli Stati Uniti, esteri o in attesa di approvazione.

LEGENDA PER I DIRITTI SOTTOPOSTI A LIMITAZIONE: l'utilizzo, la duplicazione o la divulgazione da parte degli enti governativi sono soggetti alle limitazioni indicate nel sottoparagrafo (b)(3) della clausola Rights in Technical Data and Computer Software del DFARS 252.227-7013 (FEB 2014) e FAR 52.227-19 (DIC 2007).

I dati contenuti nel presente documento riguardano un articolo commerciale (secondo la definizione data in FAR 2.101) e sono di proprietà di NetApp, Inc. Tutti i dati tecnici e il software NetApp forniti secondo i termini del presente Contratto sono articoli aventi natura commerciale, sviluppati con finanziamenti esclusivamente privati. Il governo statunitense ha una licenza irrevocabile limitata, non esclusiva, non trasferibile, non cedibile, mondiale, per l'utilizzo dei Dati esclusivamente in connessione con e a supporto di un contratto governativo statunitense in base al quale i Dati sono distribuiti. Con la sola esclusione di quanto indicato nel presente documento, i Dati non possono essere utilizzati, divulgati, riprodotti, modificati, visualizzati o mostrati senza la previa approvazione scritta di NetApp, Inc. I diritti di licenza del governo degli Stati Uniti per il Dipartimento della Difesa sono limitati ai diritti identificati nella clausola DFARS 252.227-7015(b) (FEB 2014).

#### **Informazioni sul marchio commerciale**

NETAPP, il logo NETAPP e i marchi elencati alla pagina<http://www.netapp.com/TM> sono marchi di NetApp, Inc. Gli altri nomi di aziende e prodotti potrebbero essere marchi dei rispettivi proprietari.